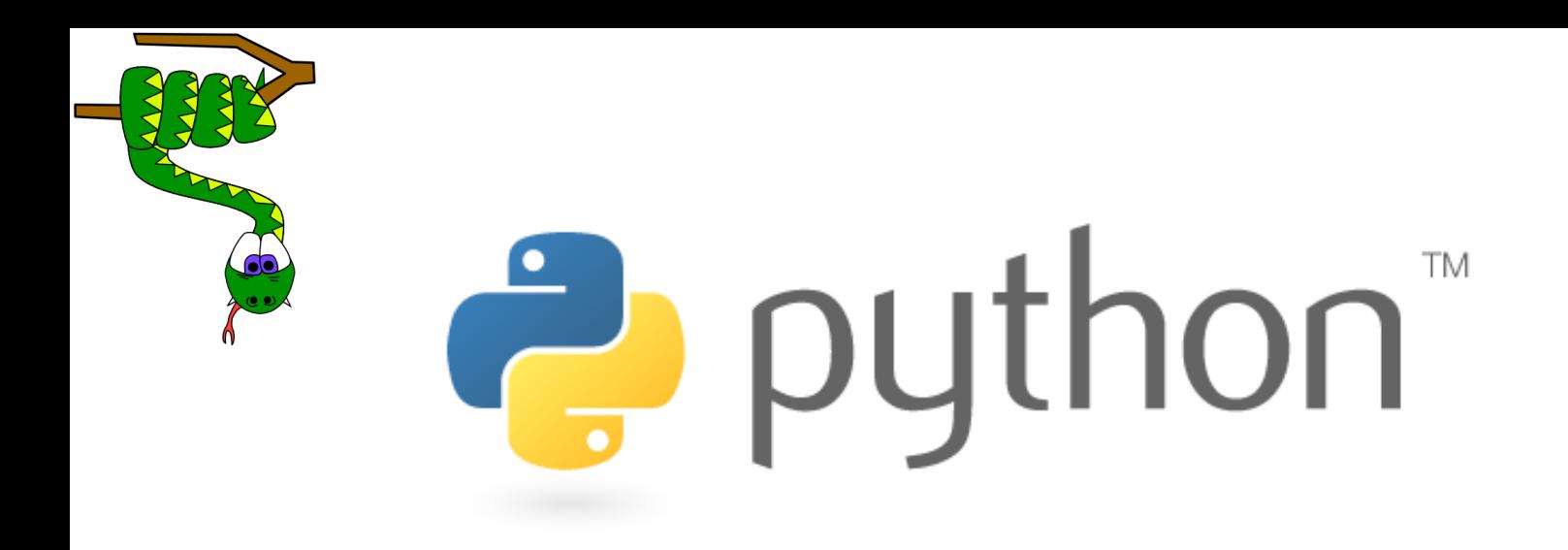

# Uvod u Python (II dio)

Slavica Tomović (slavicat@ucg.ac.me) Elektrotehnički fakultet, Podgorica Univerzitet Crne Gore

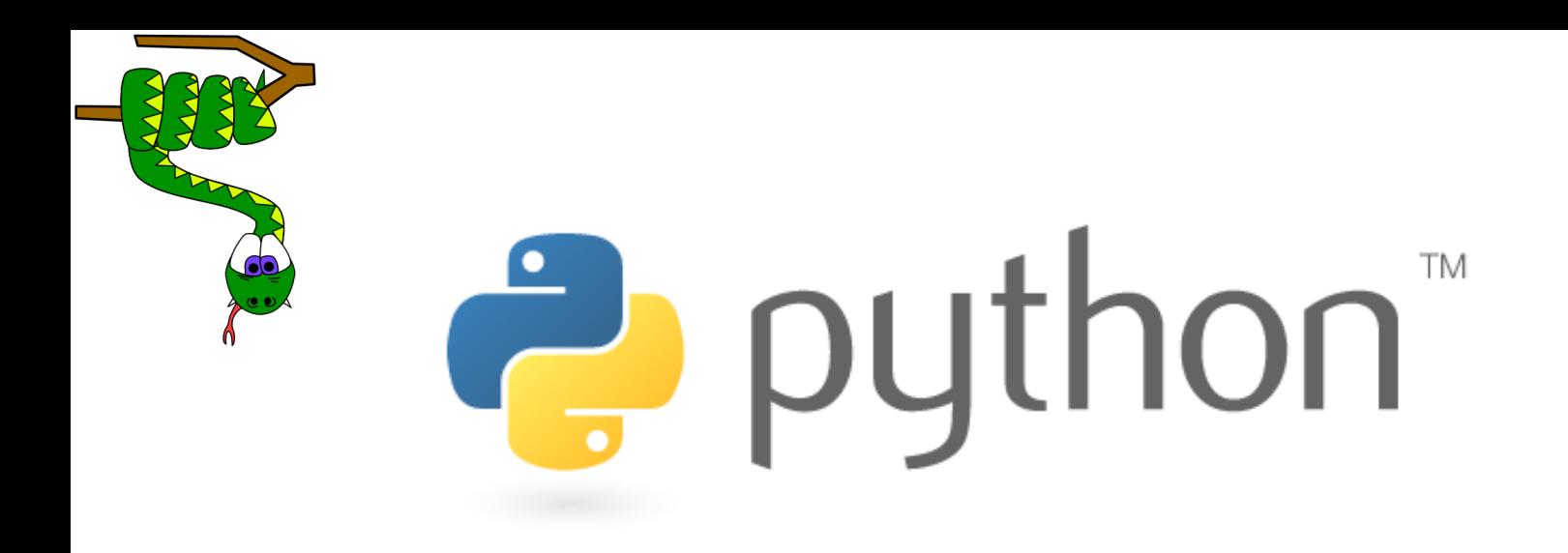

## Složeni tipovi podataka

## **Lista i tuple**

- Tuple nepromjenjivi skup elemenata koji predstavlja jednu logičku cjelinu
- Lista promjenjivi niz podataka bilo kojeg tipa

Tuple se definiše pomoću običnih zagrada i zareza:

>>> tu =  $(23, \text{ 'abc'}, 4.56, (2.3), \text{ 'def'})$ 

 Liste se definišu pomoću uglastih zagrada i zareza:  $\gg$  1i = ["abc", 34, 4.34, 23]

Elementima jednog tupla ili liste pristupamo isto kao karakterima u stringu – korišćenjem uglastih zagrada:

```
>>> tu = (23, \text{ 'abc'}, 4.56, (2,3), \text{ 'def'})>>> tu[1] # Drugi element tupla.
 'abc'
\Rightarrow \ge \frac{1}{1} = ["abc", 34, 4.34, 23]
>>> li[1] # Drugi element liste.
  34
.
```
### **Negativno indeksiranje**

>>> t =  $(23, \text{ 'abc'}, 4.56, (2,3), \text{ 'def'})$ 

Pozitivno indeksiranje: gledano sa lijeva, brojimo od 0. >>> t[1] 'abc'

Negativno indeksiranje: gledano sa desna, počinjemo od -1.  $>>$  t[-3] 4.56

#### •**Na isti način indeksiraju se stringovi, liste i tuples.**

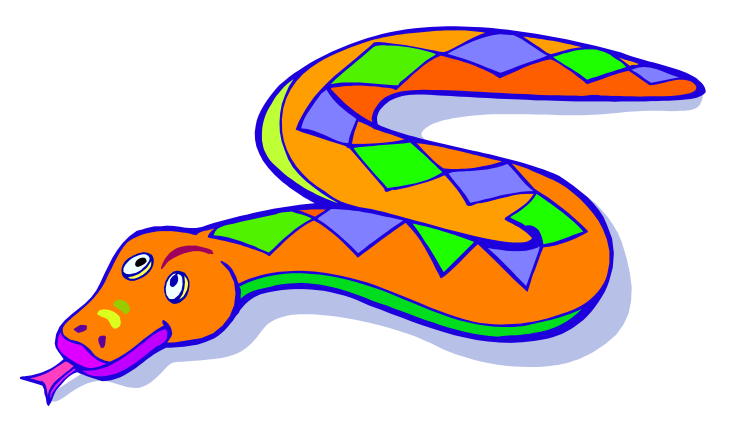

#### **Lista i Tuple - slajsovanje**

>>> t =  $(23, \text{ 'abc'}, 4.56, (2,3), \text{ 'def'})$ 

Kako izdvojiti prva tri elementa tupla/liste?

 $>>> t[1:4]$ ('abc', 4.56, (2,3))

Možemo koristiti i negativo indeksiranje za izdvanje poslednja tri elementa:

```
>> t[1:-1]('abc', 4.56, (2,3))
```
Opcioni argument dozvoljava selekciju svakog n-tog elementa. Na primjer, izdvojimo svaki drugi element:

```
>> t[1:-1:2]
(\Delta ABC', (2,3))
```
#### **Lista i Tuple - slajsovanje**

#### >>> t =  $(23, \text{ 'abc'}, 4.56, (2,3), \text{ 'def'})$

Ukoliko ne navedemo prvi indeks, podrazumijeva se da počinjemo od prvog elementa:

> $>>$  t[:2] (23, 'abc')

Ukoliko ne navedemo drugi indeks, kopiranje se vrši od prvog indeksa pa do kraja:

```
>>> t[2:1](4.56, (2,3), 'def')
```
#### **'in' operator**

• Možemo provjeriti prisustvo elementa u listi korišćenjem "in" operatora

```
>>> t = [1, 2, 4, 5]
   >>> 3 in t
   False
   >>> 4 in t
   True
   >>> 4 not in t
   False
Exalt Stringove i podstringove:
   >>> a = 'abcde'
   >>> 'c' in a
   True
   >>> 'cd' in a
   True
   >>> 'ac' in a
   False
```
■ Operator "in" takođe se koristi u okviru petlji:

```
t = [1, 2]for element in t:
   print element
```
**Rezultat: 1 2**

#### **'+' operator**

Operator + koristimo za povezivanje više stringova/lista/tuple-ova:

```
\gg (1, 2, 3) + (4, 5, 6)
(1, 2, 3, 4, 5, 6)\gg [1, 2, 3] + [4, 5, 6]
[1, 2, 3, 4, 5, 6]>> "Hello" + " " + "World"
'Hello World'
```
#### **Operacije nad listama**

```
>>> li = [1, 11, 3, 4, 5]\Rightarrow li.append('a') # Dodavanje elementa
>>> li
[1, 11, 3, 4, 5, 'a']
```
Dodavanje elementa na tačno određenoj poziciji:

```
>>> li.insert(2, 'i')>>> li
[1, 11, 'i', 3, 4, 5, 'a']
```
#### **Operacije nad listama**

```
>>> li = ['a', 'b', 'c', 'b']
>>> li.index('b') # Indeks prvog pojavljivanja argumenta
    1
>>> li.count('b') # Broj pojavljivanja argumenta
    2
>>> li.remove('b') # Uklanja zadati argument na najmanjem indeksu
>>> li
 \lceil \text{`a'} \rceil \lceil \text{`c'} \rceil \lceil \text{`b'} \rceil
```
Obrtanje redosleda i sortiranje elemenata:

```
\gg 1i = [5, 2, 6, 8]
>>> li.reverse() # Obrnut redosled elemenata
>>> li
[8, 6, 2, 5]>>> li.sort() # Sortiranje liste
>>> li
 [2, 5, 6, 8]
```
## **Rečnici**

- Rečnici vrše mapiranje podataka koje nazivamo "ključevima" sa "vrijednostima".
	- **Ključevi** mogu biti bilo koji nepromjenjivi tip podataka
	- **Vrijednosti** mogu biti bilo koji tip podataka
	- Jedan rečnik može da skladišti **vrijednosti** različitog tipa
- Moguće je dodati, modifikovati, izbrisati bilo koji *ključ-vrijednost* par
- Python rečnici su poznati i kao *hash* tabele i asocijativni nizovi

```
>>> d = {'user':'bozo', 'pswd':1234}
>>> d['user'] 
'bozo'
>>> d['pswd']
123
>>> d['bozo']
Traceback (innermost last):
  File '<interactive input>' line 1, in ?
KeyError: bozo
```
## **Ažuriranje rečnika**

- Ključevi moraju biti jedinstveni
- Dodjelom vrijednosti postojećem ključu briše se njegova stara vrijednost

```
>>> d = {'user':'bozo', 'pswd':1234}
>>> d['user'] = 'clown'
>>> d
{'user':'clown', 'pswd':1234}
>> d['id'] = 45
>>> d
{'user':'clown', 'id':45, 'pswd':1234}
```
 Redosled *key-value* parova u rečniku je neuređen. Par koji smo dodali prvi, možda se ne nalazi na prvom mjestu u rečniku. Brisanje elemenata rečnika:

```
>>> del d['user'] # Ukloni jedan par
>>> d
{'id':45, 'pswd':1234}
>>> d.clear() # Ukloni sve
```
{}

#### **Korisne funckije za pristup podacima u rečniku**

```
>>> d = {'user':'bozo', 'pswd':1234, 'id':34}
```

```
>>> d.keys() # Lista ključeva!
['user', 'pswd', 'id']
```
>>> d.values() # Lista vrijednosti! ['bozo', 1234, 34]

>>> d.items() # Lista tuple parova (ključ,vrijednost) [('user','bozo'), ('pswd',1234), ('id',34)]

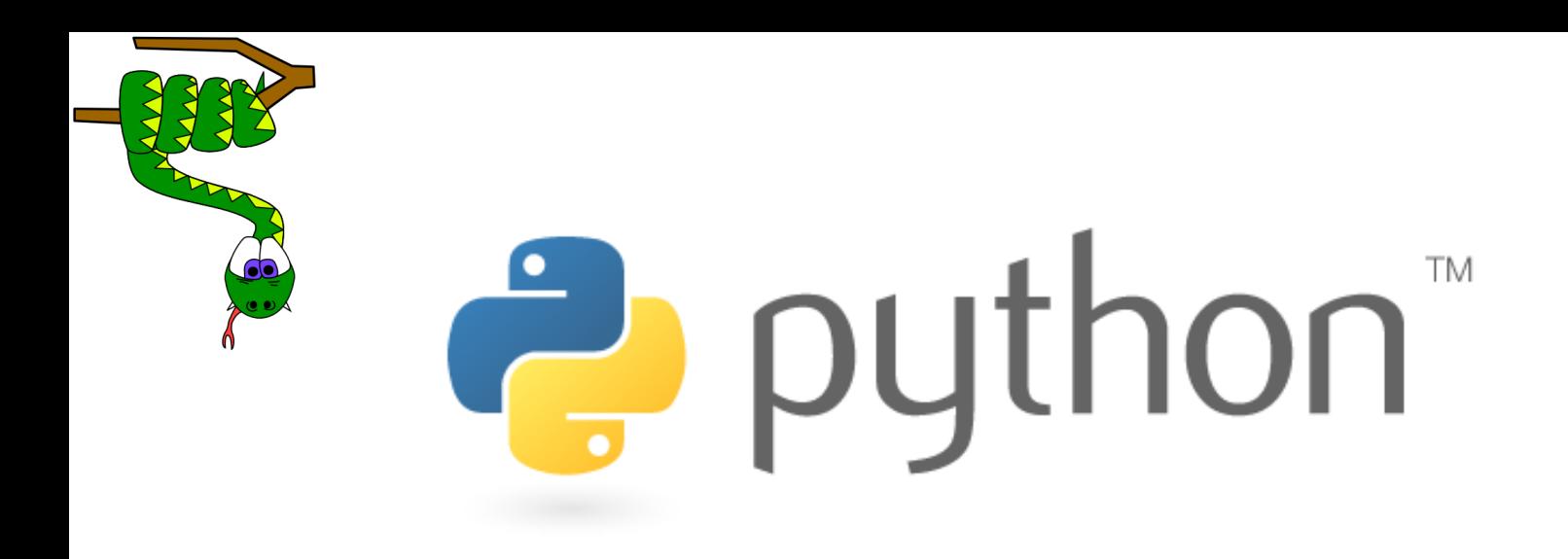

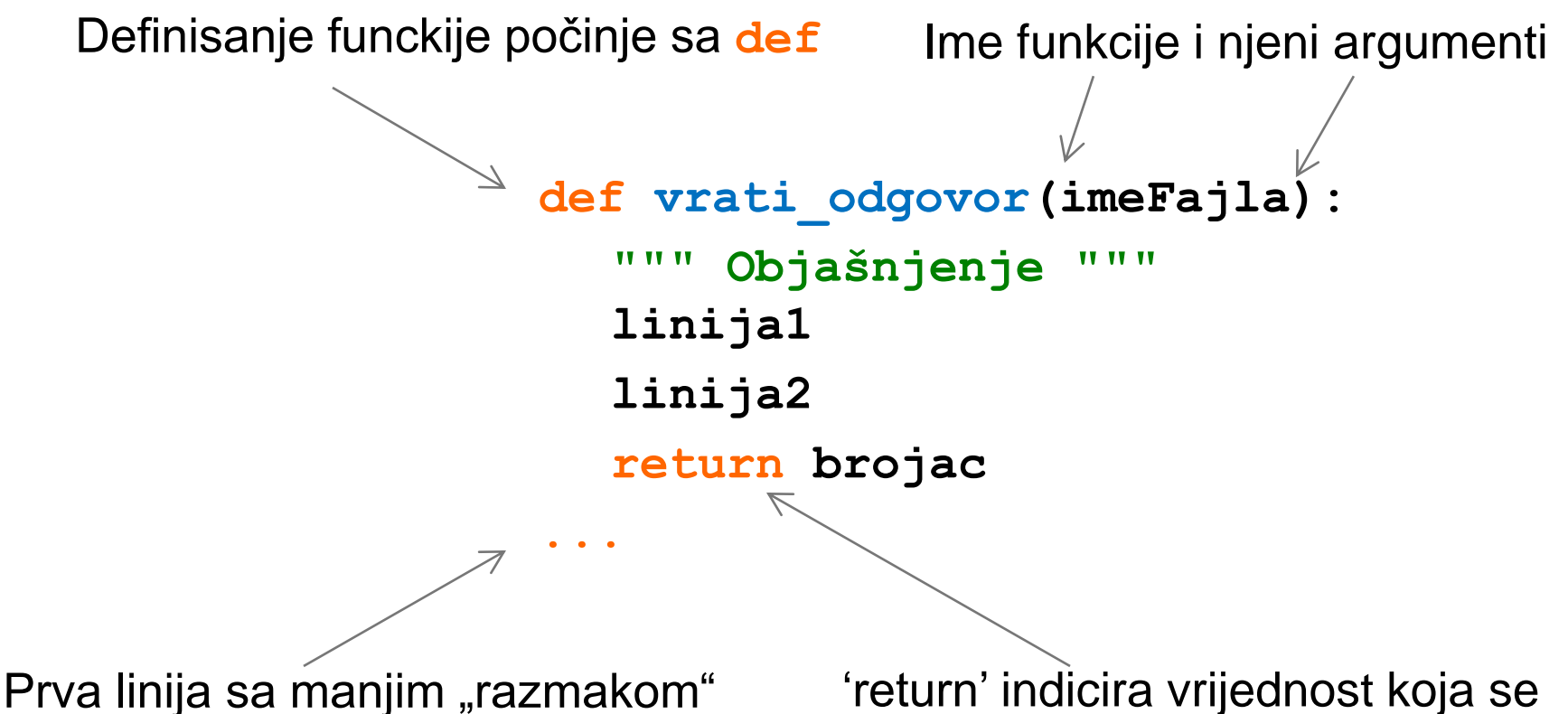

(indentation) izvršava se van funkcije

vraća kao rezultat.

Nije potrebna deklaracija tipa ni za argumente ni za rezultat

Pozivanje funkcije:

```
>>> def myfun(x, y):
               return x * y
>>> myfun(3, 4)
           12
```
- **Sve funkcije u Python-u vraćaju rezultat**
	- čak iako nema *return* izraza u kodu.

#### **Funkcije bez** *return* **izraza vraćaju specijalnu vrijednost** *None*

- *None* je specijalna konstatna u programskom jeziku.
- *None* je ekvivalent *null* konstanti u Javi.
- Interpreter ne može da štampa *None*
- Dvije funkcije ne mogu imati isto ime

Funkciji je moguće proslijediti default argumente

```
>>> def myfun(b, c=3, d="hello"):
            return b + c
>>> myfun(5,3,"hello")
>>> myfun(5,3)
>>> myfun(5)
```
#### **Svi navedeni pozivi funkcije vraćaju rezultat 8.**

```
 Redosled argumenata može biti izmijenjen:
>>> def myfun (a, b, c):
        return a-b
>>> myfun(2, 1, 43)
  1
>>> myfun(c=43, b=1, a=2)
  1
```
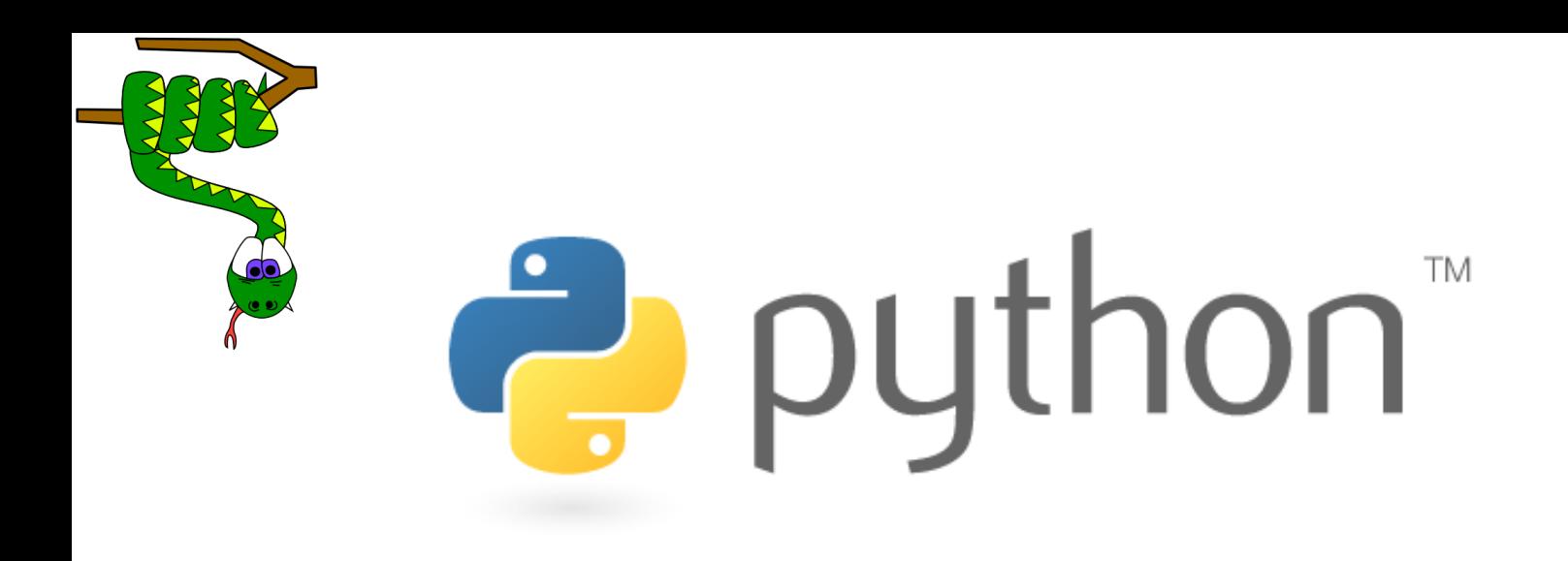

## Klase i objekti

# Definisanje klase

- Definisanje klase:
	- class **imeKlase**: **izrazi**
- Primjer:

```
class Tacka:
        x = 0y = 0p1 = Tagka()p1_{\rm x} = 2p1 \cdot y = -5
```
**tacka.py 1 2 3** class Tacka:  $x = 0$  $y = 0$ 

- Deklarisanje atributa može se vršiti unutar klase ili u konstruktoru
- Svaki atribut ili metod imenovan sa dvije " " crte na početku i jednom je privatnog tipa
- **Nasleđivanje:**

```
class etf_student(student):
```
# Korišćenje klase

import **class**

Klijentski programi moraju importovati klasu koju koriste.

```
point_main.py
```

```
1
2
3
 4
5
 6
7
8
 9
10
   from Tacka import *
   p1 = Tacka()
   p1.x = 7
   p1.y = -3...
   # Python objekti su dinamički (možemo dodavati nove 
   atribute bilo kada!)
   p1.ime = "Petar"
```
# Metodi objekta

def **imeMetoda**(self**, parametar, ..., parametar**):

 $\blacksquare$ self mora biti prvi parametar bilo kojeg metoda objekta

predstavlja "implicitni parametar"

...

**-Atributima objekta se uvijek pristupa referencom na** self

```
class Tacka:
    def pomjeri(self, dx, dy):
        self.x += dxself.y += dy...
```
ZA VJEŽBU: Dodati metode koji računaju rastojanje između dvije tačke, postavljaju koordinate i računaju rastojanje od koordinatnog početka!

# Pozivanje metoda

- Klijent može pozivati metode objekta na dva načina:
	- 1. **objekat**.**metod**(**parametri**)
	- 2. **Klasa**.**metod**(**objekat**, **parametri**)
- **Primjeri:** 
	- $\blacksquare$  p = Tacka(3, -4)
	- **p.pomjeri**(1, 5)
	- **Tacka.pomjeri(p, 1, 5)**

## Konstruktori

def **\_\_init\_\_**(self**, parametar, ..., parametar**): **izrazi**

- **Konstruktor** je specijalni metod naziva z init
- Primjer:

```
class Tacka:
   def init (self, x, y):
       self_x = xself.y = y...
```
**Kako kreirati objekat klase Tacka bez prosleđivanja koordinata?**

## **Dodatna dokumentacija**

- http://python.org/
- dokumentacija, tutorijali ...
- Knjige:
- *Learning Python*, Mark Lutz
- *Python Essential Reference*, David Beazley
- *Python Cookbook*, Martelli, Ravenscroft and Ascher
- (online http://code.activestate.com/recipes/langs/python/)
- http://wiki.python.org/moin/PythonBooks

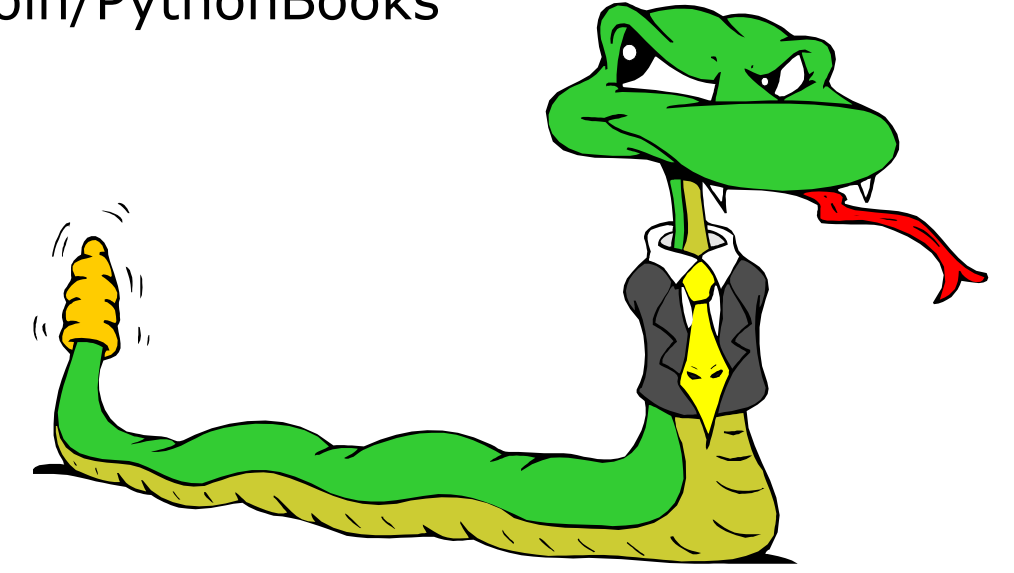